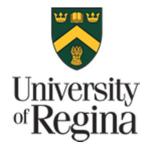

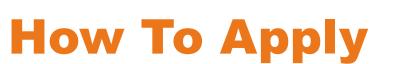

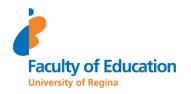

# A step-by-step guide for applicants to the Indigenous EdDoctorate Program

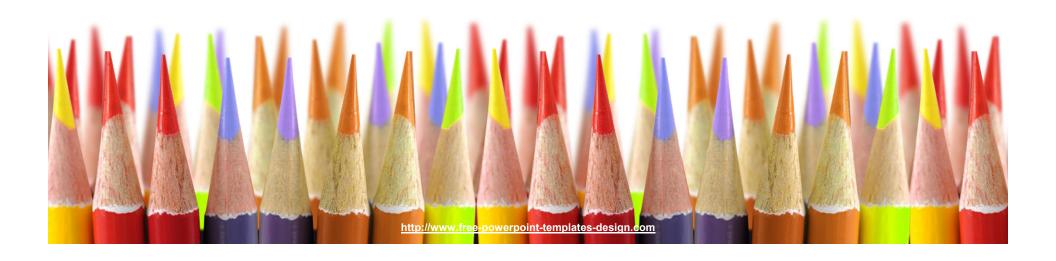

# Minimum Application Requirements

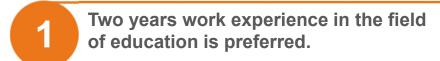

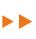

Master's degree from a recognized college or university

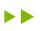

Overall GPA (average) of 70% or higher

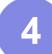

#### **Supporting Documentation**

- Three Reference Letters
  - One reference from relevant community members, Elders, or Old Ones
  - Two professional/academic reference letters

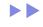

- Letter of Intent
- · Current resume or Curriculum Vitae
- · University Transcripts

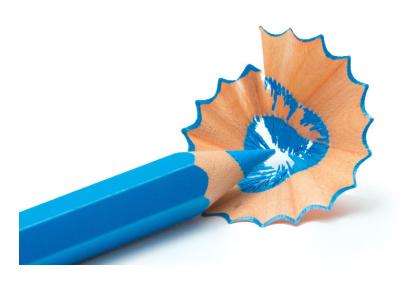

# Online Application Process:

# **Getting Started**

**University of Regina Home Page** On the University of Regina homepage right of the page.

www.uregina.ca click on "APPLY" on the top

**APPLY** 

## **Graduate Students**

Click on "APPLY NOW FOR ADMISSIONS" on the top right of the page.

APPLY NOW FOR ADMISSION

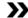

# **Apply Online**

Create an account or log into existing account

#### Notes:

The online application system works best in Mozilla Firefox The online portal will automatically log you out after 30 minutes. Please save frequently.

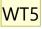

#### Slide 3

WT5

Wendy Tower, 2023-11-21

# **Current User**

Login ID is your nine-digit U of R Student ID Number. PIN is your six-digit U of R Self-service PIN.

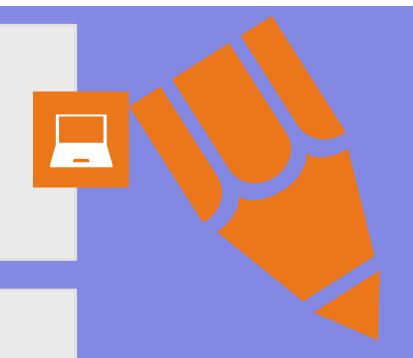

# **New User**

If you don't remember/have a U of R SID then click on "First time user account creation"

Create a login ID (Can be anything)

Create your own PIN (maximum length:

20 digits).

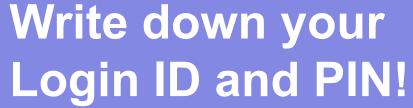

# **Application Process**

#### **Application level**

Select "Graduate" from the Application Level.

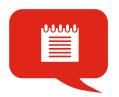

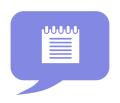

#### **Application Type**

Choose Canadian Citizen/ Permanent Resident

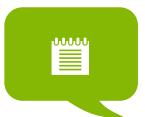

#### **New Application**

Once inside the Online Application, click on "New" to begin your application.

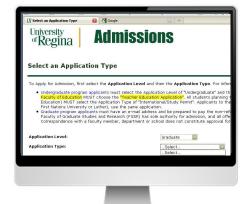

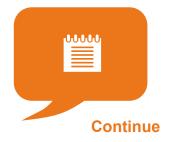

**Press Continue** 

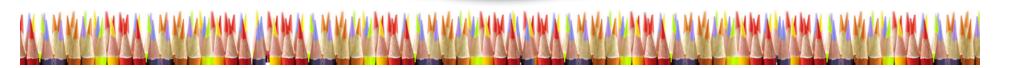

# **Apply for Admissions**

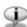

in the Admission Term field, select the year and semester (term) in which you wish to begin your planned program of study. In the First, Middle and Last Name fields enter your full legal name. Please use proper case and do not use initials.

\* - indicates a required field. **Application Type:** Graduate Cdn/Perm Resident Admission Term:\* 2024 Spring/Summer ∨ First Name:\* First Name Middle Name: Last Name:\* Last Name

Fill Out Application

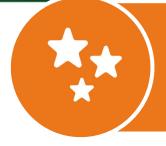

EdD students will be starting in July 2024 Please choose 2024 Spring/Summer Then click "Fill Out Application"

# **Application Checklist**

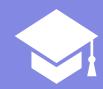

There are 12 sections in the Application Checklist. After entering any, or all, data in a section, a checkmark will appear next to that section. When you have provided all necessary information, click "Application is Complete". You will then be directed to the **Application Fee Payment** page.

Incomplete applications may be updated at a later time. If you wish to complete your application later, click "Finish Later". At that time you can login using your Login ID and PIN.

#### **Application Checklist**

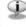

i This is a checklist of the required application sections. After entering any, or all, data in a section, a checkmark will appear next to that section. After you have provided all necessary information, click □Application is Complete□. You will then be directed to the Application Fee Payment page.

Incomplete applications may be updated at a later time. If you wish to complete your application later, click □Finish Later□. At that time you can login using your Login ID and PIN.

- Name
- Address and Telephone
- Personal Information
- 0 Additional Telephone & Email
- Citizenship and First Language
- Proxy/Educational Consultant

Application is Complete

Finish Later

Planned Program of Study

Previous College or University

Test Scores

Confidential Recommendation

Attach Supporting Documents

Declaration/Signature

Please email us if you have any questions.

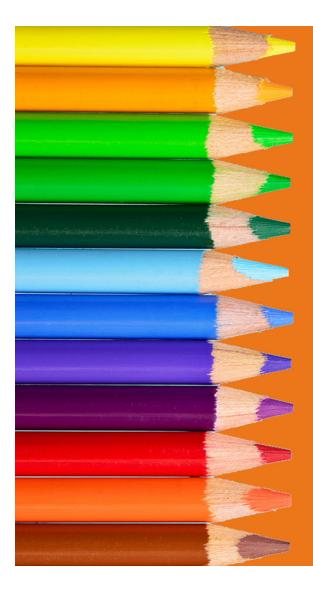

# Navigating the Checklist

Click "Checklist" to return to the Application Checklist screen.

Click "Continue" to move to the next item on the Checklist.

Click "Finish Later" to return to the Application Menu.

You can return to the Checklist without saving changes by clicking "Return to Checklist without saving changes" at the bottom of the screen.

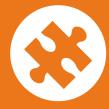

# Entering your First, Middle, and Last Name in the Apply for Admissions screen:

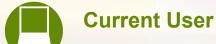

Your name will automatically fill in on the screen. If your legal name has changed (e.g. marriage, divorce, etc.) since your last attendance, please do not try to change it here, instead submit a paper Name Change form

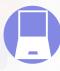

## **New User**

Please enter your legal first, middle, and last name (family, surname) into the appropriate fields.

Do not use initials in place of any part of your name.

If you were a previous U of R student please use the name you used during your last attendance.

# 1 - Name

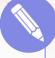

Enter your full legal name (using proper case and no initials). If your last name is hyphenated do not place space between the text and hyphens (e.g. Smith-Jones). Use upper and lower case letters as required (e.g. Smith, Mac Donald, von Trapp).

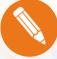

Please enter a previous/maiden name which might be on any associated documents the University receives. This will assist in the matching of required documents to complete your application.

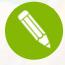

Enter a prefix (Mr., Ms, Miss, Mrs., etc)

| Name (Checklist item 1 of 12)                                                                                                    |         |  |  |  |  |  |
|----------------------------------------------------------------------------------------------------|---------|--|--|--|--|--|
| Finter your full legal name (using proper case and no initials). Please enter a previous/maiden last name which might be on any associated docu information regarding the correct entry of Name information, please refer to the HELP link, above. |         |  |  |  |  |  |
| * - indicates a required field.                                                                                                    |         |  |  |  |  |  |
| Legal Last Name (Title case only; e.g., Smith):*                                                                                                    | Smith   |  |  |  |  |  |
| Legal First Name (Title case only; e.g., Jane):*                                                                                                    | Jane    |  |  |  |  |  |
| Legal Second/Middle Name:                                                                                                    |         |  |  |  |  |  |
| Prefix (Mr., Ms., Miss, Mrs., Other):*                                                                                                    | Ms.     |  |  |  |  |  |
| Previous/Maiden Name (if applicable):                                                                                                    |         |  |  |  |  |  |
| Preferred Name (if different than First):                                                                                                    |         |  |  |  |  |  |
|                                                                                                    |         |  |  |  |  |  |
|                                                                                                    |         |  |  |  |  |  |
| Checklist                                                                                                    | ontinue |  |  |  |  |  |
|                                                                                                    |         |  |  |  |  |  |

# 2 - Address and Telephone

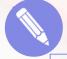

The U of R will mail important information to your mailing address.
Please ensure your address is up-to-date and accurate!

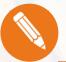

Do not include the "#" symbol in either street addresses or post office boxes, for example: 3C-1234 9TH ST NW or PO BOX 141

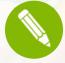

If you move, please notify the FGSR Office by e-mail (grad.studies@uregina.ca).

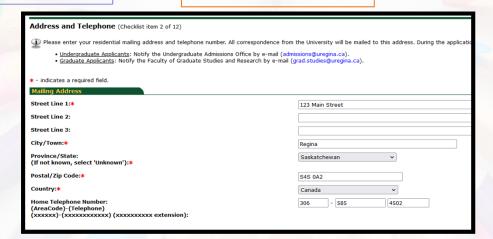

# 3 – Personal Information

# Gender & Date of birth

#### Gender:

Answer accordingly: Male, Female or No Response

#### Date of Birth:

To create student accounts at the University of Regina, we require your Date of Birth (this is used to distinguish you from someone with the same or similar name).

# Citizenship

#### Citizenship

Indicate your citizenship status in Canada.

# Aboriginal Ancestry

#### **Affiliation**

Provision of this information is optional. Aboriginal ancestry information is used by the University to gain a better understanding of its student body and for statistical reporting.

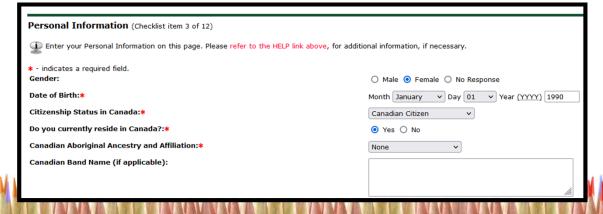

# 3 – Personal Information (cont'd)

# **Email**

#### Correspondence

This address will be used for ALL correspondence during the admission process.

(Upon admission all students are assigned an official URegina student e-mail address)

# **UofR Employee & Conflict of Interest**

#### **Employee:**

Choose yes or no

#### **Conflict of Interest:**

Full time University of Regina employees must submit the Faculty of Graduate Studies
Conflict of Interest Declaration for Members of the University
Staff as Candidates for Graduate Programs

| Email:*                                                                                                    | Jane.Smith@email.ca      |
|----------------------------------------------------------------------------------------------------|--------------------------|
| Verify e-mail address:*                                                                                                    | Jane.Smith@email.ca      |
| Are you a previous student of the University of Regina? If so, provide your Student ID number.                                                                                                    | 200-xxx-xxx              |
| Are you a full-time employee of the University of Regina?                                                                                                    | O Yes O No O No Response |
| If yes, specify the nature of your employment, and submit a signed Conflict of Interest form.                                                                                                    |                          |
| CONFLICT OF INTEREST: Full-time employees of the University of Regina must sign a conflict of interest form. All applicants must review the Faculty of Graduate Studies and Research (FGSR) Conflict of Interest Statement and confirm that they are not aware of an actual or perceived Conflict of Interest. NOTE: It is the responsibility of the student to notify FGSR should you become a full-time employee of the University while enrolled in a graduate program. |                          |
| Checklist                                                                                                    |                          |

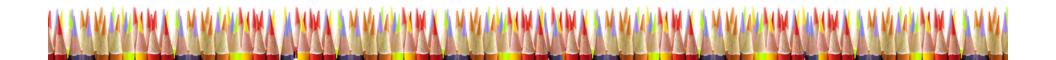

# 4 – Additional Phone & E-mail

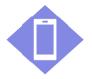

Enter your cell phone number

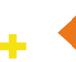

Enter your work/business phone number

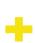

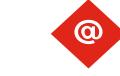

Enter an alternate e-mail address

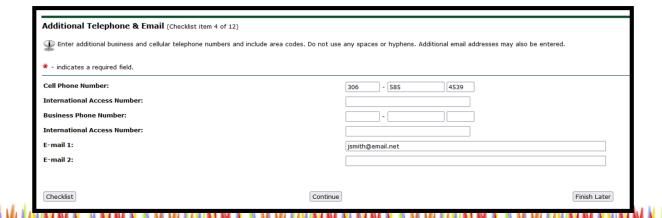

# 5 – Citizenship & First Language

If your first language is not English you are required to demonstrate English Language Proficiency in ONE of three ways:

1. Provide results from a

OR

 Have obtained a degree from an institution where the language of instruction was English

OR

3. Successfully complete ESL 050 at the University of Regina

Select your country of citizenship

Select your country of birth

Select your first language

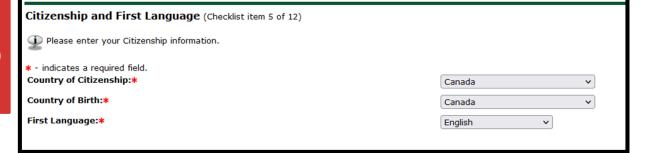

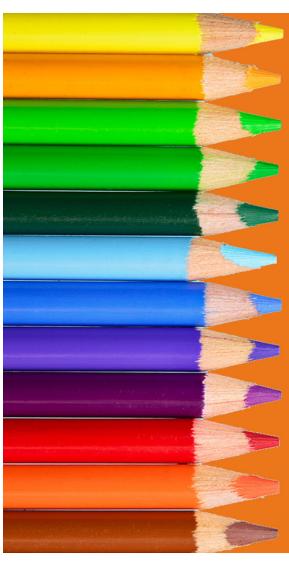

# 6 - Proxy/Educational Consultant

A proxy is another person (e.g. family member, friend, or educational consultant) whom you have authorised to access your application on your behalf.

<u>If you don't want anyone</u> else to be able to access your application on your behalf select "None" from the Proxy Type drop down menu, check "No" for the Educational Consultant, type "None" in the business/company name field, and click "Continue". <u>If you want family member</u>, friend, or educational consultant to be able to access your application then enter their name and, if necessary, company information into the fields provided.

Be advised: All information added to your application by a proxy is treated as though you entered it yourself – it is binding!

| Proxy/Educational Consultant (Checklist item 6 of 12)                                                                                                    |                   |  |  |  |
|----------------------------------------------------------------------------------------------------|-------------------|--|--|--|
| If provided, a proxy designate will have the authority to request information, on your behalf, on the status of your application.  If you do NOT wish to designate a Proxy, click Continue to navigate to the next section.  If you wish to designate a Proxy, please enter that information. Submitting this information indicates you have granted authority to that person to request information regarding the status of your application. |                   |  |  |  |
| * - indicates a required field. Proxy Type:                                                                                                    | None v            |  |  |  |
| Last Name:                                                                                                    |                   |  |  |  |
| First Name:                                                                                                    |                   |  |  |  |
| Are you working with an Educational Consultant (Agent)?*                                                                                                    | ○ Yes <b>③</b> No |  |  |  |
| If yes, please provide their business/company name.                                                                                                    |                   |  |  |  |
| Please be advised that any information provided in this application by an Educational<br>Consultant is binding. You are strongly advised to check any information submitted by<br>the Educational Consultant.                                                                                                    | A.                |  |  |  |

# 7 - Planned Program of Study

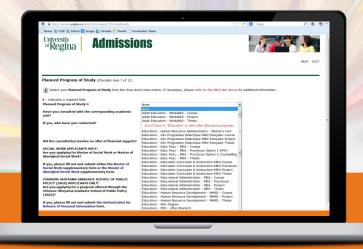

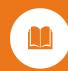

Please choose the program:

**Education – Indigenous Education-EdDoctorate-Thesis** 

# 7 – Planned Program of Study (cont'd)

#### Consultation

Consultation with the academic unit: If you attended an information session hosted by the University of Regina you may check "Yes" and type the name of the University representative(s) into the contact field. If you have not attended an information session hosted by the University of Regina and if you have any questions about your application, please e-mail edgrad@uregina.ca or phone: 306-585-4502.

# **Financial Support**

The Faculty of Education does not offer financial support.
Applicants are encouraged to apply for scholarships or awards.

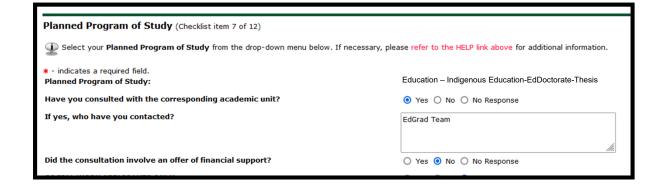

# **Remaining Questions**

Please leave the remaining questions as "No Response" as these questions do not apply to the EdDoctorate program.

# 7 – Planned Program of Study (cont'd)

## **Remaining Questions**

Please leave the remaining questions as "No Response" as these questions do not apply to the EdDoctorate program.

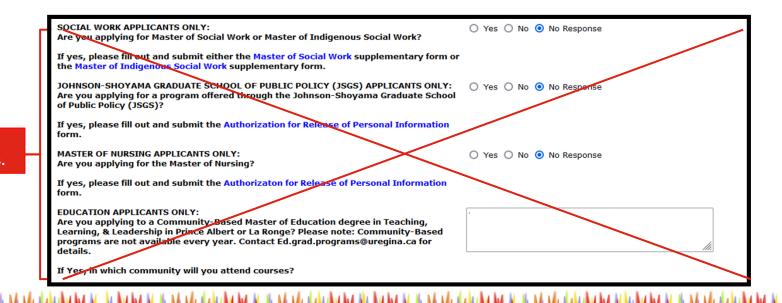

Please ignore these questions.

# 8 – Previous College or University

# **EVERY** post-secondary education

You must provide information for <u>EVERY</u> post-secondary education you have ever attended, regardless of whether or not you completed your studies.

#### Example 1:

You obtained your degree from the University of Alberta, but one year of your degree was as a visiting student at Université Laval: make one entry for the University of Alberta and then another entry for Université Laval

#### Example 2:

You obtained your degree from the University of Saskatchewan, and then several years later took a class or two from Athabasca University for professional development: make one entry for the University of Saskatchewan and then another entry for Athabasca University.

#### **Example 3:**

You went to SIAST before you obtained your degree from the University of Saskatchewan: make one entry for SIAST and then another entry for the University of Saskatchewan.

| Previous College or University (Checklist item 8 of 12)                                                                           | Previous College or University (Checklist item 8 of 12)                                                                                                    |                                       |  |  |  |  |  |
|----------------------------------------------------------------------------------------------------|----------------------------------------------------------------------------------------------------|---------------------------------------|--|--|--|--|--|
|                                                                                                    |                                                                                                    |                                       |  |  |  |  |  |
| Applicants must provide information regarding attendance at ALL post-secondary institutions. Failure to disclose this informatio  | Applicants must provide information regarding attendance at ALL post-secondary institutions. Failure to disclose this information may lead to cancellation of your application.                                                                                                 |                                       |  |  |  |  |  |
| To enter your previous college/university information, click Add an Institution to locate the college or university you have pre- | To enter your previous college/university information, click Add an Institution to locate the college or university you have previously attended. If you are unable to locate your College Code, enter the full college name and associated information in the fields provided. |                                       |  |  |  |  |  |
| If you have previously attended more than one College/University, add all the institutions.                                       |                                                                                                    | · · · · · · · · · · · · · · · · · · · |  |  |  |  |  |
| WES ICAP is required for some graduate programs. Refer to the Future Students page on the Graduate Studies website.               | WES ICAP is required for some graduate programs. Refer to the Future Students page on the Graduate Studies website.                                                                                                    |                                       |  |  |  |  |  |
|                                                                                                    |                                                                                                    |                                       |  |  |  |  |  |
| Institution                                                                                                    | Degree                                                                                                    | Degree Date                           |  |  |  |  |  |
|                                                                                                    |                                                                                                    |                                       |  |  |  |  |  |
| Add an Institution                                                                                                    |                                                                                                    |                                       |  |  |  |  |  |
|                                                                                                    |                                                                                                    |                                       |  |  |  |  |  |

# 8 - Previous College or University (cont'd)

#### 1. Click "Add an Institution"

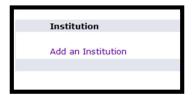

#### 3. Add your details

Fill in the information about your previous institution. Dates you attended, language of instruction, Degree pursued, Date your degree was awarded, etc. Click "Save College or Degree

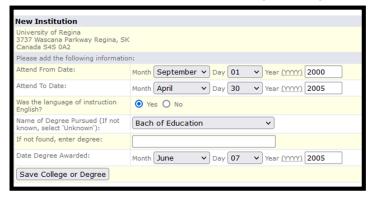

#### 2. Search for your previous institution

Find your institution and click on the code. If your previous institution does not show up in the search, you can manually enter the institution details.

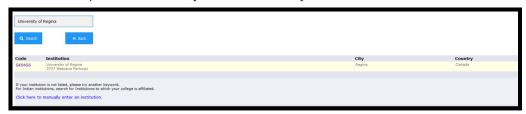

#### 4. Repeat this process (if needed)

You must provide information for <u>EVERY</u> post-secondary education you have ever attended, regardless of whether or not you completed your studies.

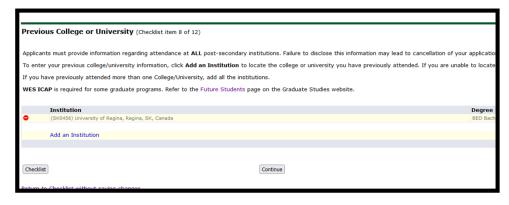

# 9 – Test Scores

If English is not your first language, you must submit proof of English proficiency in the form of a recognized test, unless you attended a university recognized by the University of Regina and where the language of instruction was English.

Note: The test scores listed are minimum requirements. Your test will not be accepted if any one of the bands is lower than the posted minimum.

For more information about how to meet the English Language Requirements: https://www.uregina.ca/gradstudies/future-students/Eligibility/International/english-requirements.html

The Faculty of Education does NOT require applicants to take the GRE or any other college entrance test.

If you have no results to report, click "Continue"

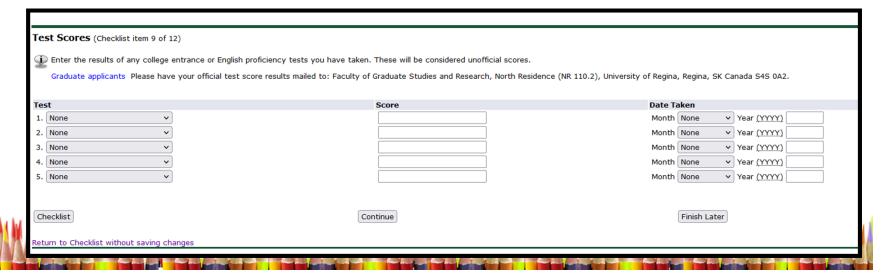

# 10 – Confidential Recommendation

References from current University of Regina students will **NOT** be accepted

1

#### **Three Referees**

Provide the names and e-mail addresses of three referees:

- One reference letter from relevant community members, Elders, or Old Ones
- Two Professional/Academic letters of reference

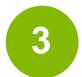

# **Contacting Referees**

After completing and submitting your application, an email will be sent to your referees, to the official email addresses you have provided, with a secure link to an online reference form that they need to complete. It is important that once you submit your application you notify your referees they should be expecting the emailed link.

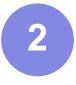

#### Official E-mail address

Official institution-issued e-mail addresses are required. Hotmail, Yahoo, Gmail, or other free e-mail accounts are unofficial and not acceptable. The secure link will not be sent to any of these email addresses

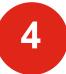

#### No Institutional email

If your referee does not have an institutional email address they will need to complete the <u>reference</u> <u>form</u> and mail it directly to the FGSR office. Please note, mailed reference letters must be in a sealed envelope with the referee's signature across the seal to be deemed official.

Faculty of Graduate Studies and Research Centre for Kinesiology, Health & Sport Floor 2A, Room 227, 3925 Goldenrod Loop University of Regina Regina, SK S4S 0A2

# 10 - Confidential Recommendation

Enter the full name and official email of your referees

| Additional Information                                                                                                    |                                                                  |                                                                             |  |  |  |
|----------------------------------------------------------------------------------------------------|------------------------------------------------------------------|-----------------------------------------------------------------------------|--|--|--|
| Confidential Recommendation (Checklist item 10 of 12)                                                                                                    |                                                                  |                                                                             |  |  |  |
| Please enter the names and official institution-issued e-mail addresse                                                                                                    | es only for two persons (academics or employers) who can critica | illy assess your ability to do research work and complete advanced courses. |  |  |  |
| After completing and submitting your application, an email will be sent to your referees, to the official email addresses you have provided, with a secure link to an online reference form to be completed. Hotmail, Yahoo, Gmail, MSN or other free e-mail accounts are unofficial and not acceptable. The secure link will not be sent to any of these email addresses. |                                                                  |                                                                             |  |  |  |
| First Referee's Name:<br>(Last/Family Name, First Name)*                                                                                                    |                                                                  |                                                                             |  |  |  |
| First Referee E-Mail Address:<br>(Official Institution or Organisation-issued email address ONLY)*                                                                                                    |                                                                  |                                                                             |  |  |  |
| Second Referee's Name:<br>(Last/Family Name, First Name)*                                                                                                    |                                                                  |                                                                             |  |  |  |
| Second Referee E-Mail Address:<br>(Official Institution or Organisation-issued email address ONLY)*                                                                                                    |                                                                  |                                                                             |  |  |  |
| Third Referee's Name:<br>(Last/Family Name, First Name)*                                                                                                    |                                                                  |                                                                             |  |  |  |
| Third Referee E-Mail Address:<br>(Official Institution or Organisation-issued email address ONLY)*                                                                                                    |                                                                  |                                                                             |  |  |  |
|                                                                                                    |                                                                  |                                                                             |  |  |  |

# 11 – Attached Supporting Documents

You will now attached PDF documents of your previous transcripts, resume, letter of intent, and test scores (if applicable)

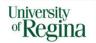

# **Admissions**

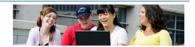

HELP EXIT

#### Attach Supporting Documents (Checklist item 11 of 12)

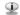

Click on the  $\odot$  sign to attach the relevant documents. Only PDF documents are accepted.\*

\* Please note, symbols (e.g., /, ", -, &, ") within file names are not recognized and may cause an upload error. In addition, file names may not exceed 50 characters. For applicants to areas that require WES, note that WES ICAP course-by-course evaluation is what is required to complete your application before it can be reviewed.

| Requirement                          | Received |        | Description                                                                                                    |  |  |  |
|--------------------------------------|----------|--------|----------------------------------------------------------------------------------------------------|--|--|--|
| College Final Transcript U of Regina | 0        | Attach | Attach copies of your transcripts and degree certificates for all post secondary institutions attended.                                                                                               |  |  |  |
| Graduate Resume/CV                   | 0        | Attach | Attach your up to date CV or Resume as a pdf.                                                                                                    |  |  |  |
| Graduate Letter of Intent            | 0        | Attach | Please fill out and attach the Letter of Intent found at:<br>https://www.uregina.ca/gradstudies/assets/forms/Admission/Letter-of-Intent.pdf.                                                          |  |  |  |
| Test Score                           | 0        | Attach | If required, attach test score that meet the minimum standards as indicated on our website:<br>https://www.uregina.ca/gradstudies/future-students/Eligibility/International/english-requirements.html |  |  |  |

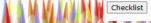

Continue

Please see our website: https://www.uregina.ca/gradstudies/future-students/Documentation/index.html for more on this.

Finish Later

# 11-A – Transcripts

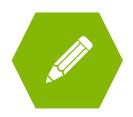

Please upload a copy of your transcripts and degree certificate for each of the previous educational institutions you have attended. These copies of your transcripts will be deemed unofficial.

| Requirement                          | Received |        | Description                                                                                             |
|--------------------------------------|----------|--------|----------------------------------------------------------------------------------------------------|
| College Final Transcript U of Regina | 0        | Attach | Attach copies of your transcripts and degree certificates for all post secondary institutions attended. |

#### **Unofficial Vs Official Transcripts**

The unofficial transcripts that you upload to the application portal can be used for the application review process. The Faculty of Graduate Studies and Research (FGSR) can offer you conditional acceptance with just the unofficial transcripts.

You will not be able to start your program unless you receive unconditional acceptance. To receive unconditional acceptance, your previous universities must send your transcripts directly to FGSR. Transcripts sent directly from your previous universities are deemed "Official".

# How and Where to Submit Documents Official Documents may be mailed to: 1. Mailed to: Faculty of Graduate Studies and Research University of Regina 3737 Wascana Parkway Regina SK S45 0A2 Canada In an envelope from the issuing University that is sealed and bears an official University stamp across the seal. 2. Emailed to: GradDocs@uregina.ca From verifiable institutional email address. 3. Received through MyCreds for participating institutions. The University of Regina receives official transcripts issued through MyCreds\*\*\*. You can check here to see if your institution is part of the network. When you share your official transcript in MyCreds\*\*\* please choose the University of Regina from the list of available institutions.

# 11-B – Graduate Resume/CV

Please outline your educational background and relevant employment history

#### **Education History & Awards**

List your educational history and any academic and/or professional awards.

#### **Employment**

Must include the start and end dates for each position. Prefer reverse chronological order with most recent experiences first. Briefly outline responsibilities/duties. List unpaid internships or practicum experiences separately.

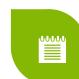

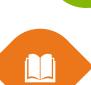

#### **Publications, Presentations & Conferences**

Articles, chapters, books you have written or co-authored; or articles written about you related to your academic/professional career. If you have presented posters, papers, etc.

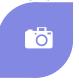

#### **Professional Accomplishments**

Professional accomplishments, memberships, if any.

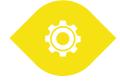

#### Other Information

Volunteer work, interests, etc.

Click the green + and attached your resume into the table

Graduate Resume/CV

Attach

Attach your up to date CV or Resume as a pdf.

# 11-C – Letter of Intent

Please click the link in the table to open the fillable Letter of Intent PDF. Once you have answered the four questions, click the green + and upload the completed Letter of Intent form.

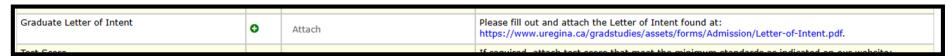

# Please provide details on the topics below. Once completed, save as pdf and attach with the online application. You can attach additional pages as pdf if you do not have enough room to answer the questions. 1. Please describe your specific area of academic interest, and explain what motivated you to choose this area 2. Describe how your past education, professional and other experiences have prepared you to be successful in this graduate program. 3. Describe what you hope to achieve in this graduate program. 4. Describe why this particular graduate program at University of Regina may help you fulfill your long term aspirations/objectives.

#### Additional letter of intent material

If you do not have enough space in the provided PDF, you may write your own Letter of Intent. Please make sure you address each of the four questions if you are writing your own letter.

If you have written a personal statement, you may submit this **IN ADDITION** to the letter of intent. A personal statement can not replace the Letter of Intent questions outlined in the linked PDF.

If you can not attach your documents into the supporting documents table, you may email your documents as a PDF to <a href="mailto:graddocs@uregina.ca">graddocs@uregina.ca</a>.

# 11-D - Test Score

If you have a English test score to submit, you will upload a PDF copy of your results here. If you do not have test scores, you may leave this spot blank.

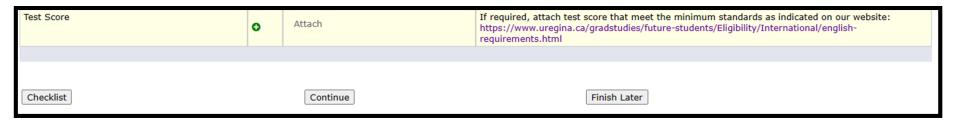

#### The minimum test score results are:

| The tests that appear on this list are the only tests accepted for admission consideration. |      |                 |                             |     |                             |       |                          |                     |           |
|---------------------------------------------------------------------------------------------|------|-----------------|-----------------------------|-----|-----------------------------|-------|--------------------------|---------------------|-----------|
|                                                                                             | CAEL | TOEFL<br>iBT    | Academic<br>IELTS           | PTE | CanTEST                     | MELAB | TOEFL<br>(paper,<br>new) | UofR<br>ESL         | Duolingo* |
| FGSR<br>Minimum                                                                             | 70   | 20 each<br>band | 6.5<br>overall,<br>6.0 each | 59  | 4.5<br>overall,<br>4.0 each | 80    | 20, 20,<br>20            | Advanced<br>EAP 050 | 110       |

# 13 - Declaration/ Signature

#### Declaration/Signature (Checklist item 12 of 12) I certify that all the questions have been answered in full and the information provided is correct and complete. I understand that completion of this signed application permits the University of Regina to contact me, including by phone, e-mail, and text message, and to request and/or confirm any information necessary to support my application for admission; that submission of any false statements or documents will result in the immediate and permanent cancellation of admission or registration to the University; and that failure to disclose attendance at another post-secondary institution may lead to cancellation of this application. I agree to abide by University of Regina rules and regulations. I understand that otherwise my admission to or registration in this University may be revoked. \*\*\* The University of Regina collects and creates information about students (personal information) under the authority of the University of Regina Act, and in accordance with the Local Authority Freedom of Information and Protection of Privacy Act (Saskatchewan), Canada's Anti-Spam Legislation, and the Personal Information Protection and Electronic Documents Act (Canada), for purposes of admission, registration, and other decisions on students academic status, and the administration of the University and its programs and services. Some of this information may be disclosed to the student's current high school, relevant students society and alumni association, and will be reported as required by federal or provincial authority. By enrolling in courses at the University of Regina, students consent to the collection, use, and disclosure of personal information as described above. \*\*\* If you do not agree with the above conditions, your application for admission will not be processed. - indicates a required field. Do you agree with the above conditions?\* Yes ○ No Checklist Continue Finish Later Return to Checklist without saving changes

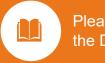

Please read the Declaration

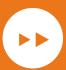

If you agree, check "Yes".

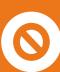

If you do not agree, check "No" and your application will not be processed.

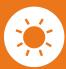

Click "Continue"

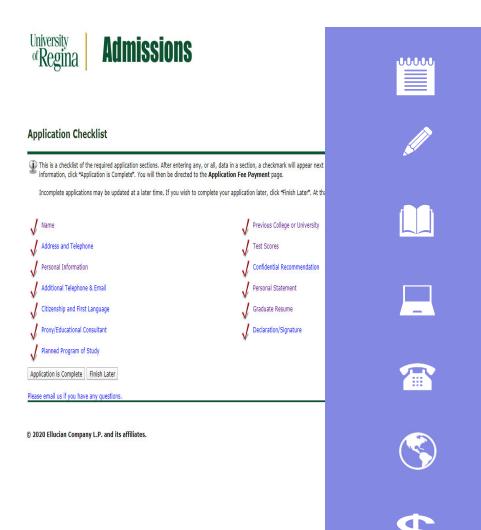

# Application Checklist Complete

When you have completed each of the required sections a checkmark will appear next to that section.

Click "Application is Complete".

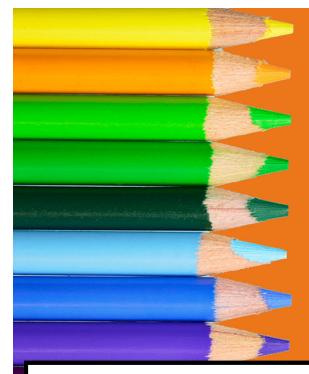

# Admission Agreement

Please read the Admissions Agreement.

If you agree to the terms, check "I agree to the terms".

If you do not agree, check "I do not agree" and your application will not be submitted.

#### Admissions Agreement

You must agree to the terms below, or you will be directed back to the Application Menu page and your application will not be submitted. If you have questions, contact information can be found in the HELP link above.

I understand that withholding information requested on this application, including attendance at any other institution, or giving false information may make me ineligible for admission to the university or subject to dismissal. I have read this application and certify that the statements I have made on this application are correct and complete, including a report of all college work attempted or completed.

I agree to the terms

I do not agree

RELEASE: 8.7.2.11

© 2023 Ellucian Company L.P. and its affiliates.

# **Application Fee Payment**

The Graduate application fee (\$125 CDN) is required for each Graduate application submitted, is non-refundable and MUST be submitted with each application. To complete payment, applicants will be requested to provide an e-mail address and submit payment using one of the following credit cards: American Express, MasterCard, or VISA. (Debit cards from these vendors or Pre-Paid credit cards are NOT acceptable formats of payment). Please note your application is not submitted to the Faculty of Graduate Studies and Research until the online application, credit card, fee payment is successfully completed. To complete the application fee payment, select "Submit Payment".

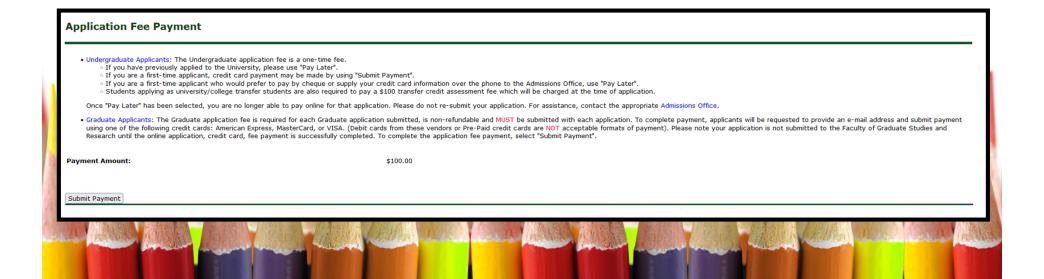

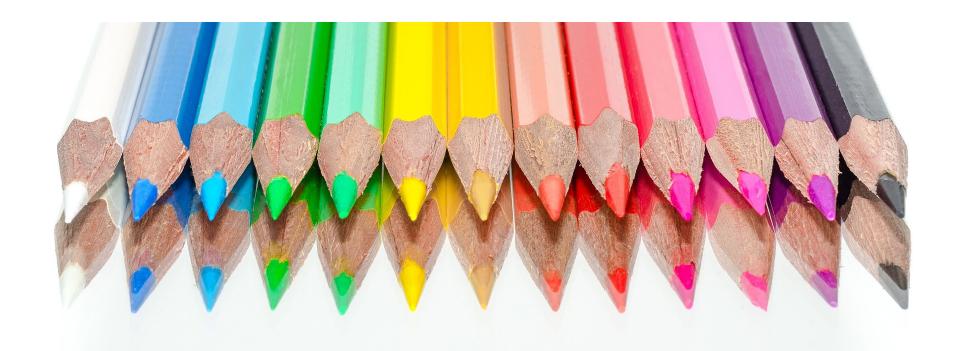

# Thank you

Questions? Email edgrad@uregina.ca